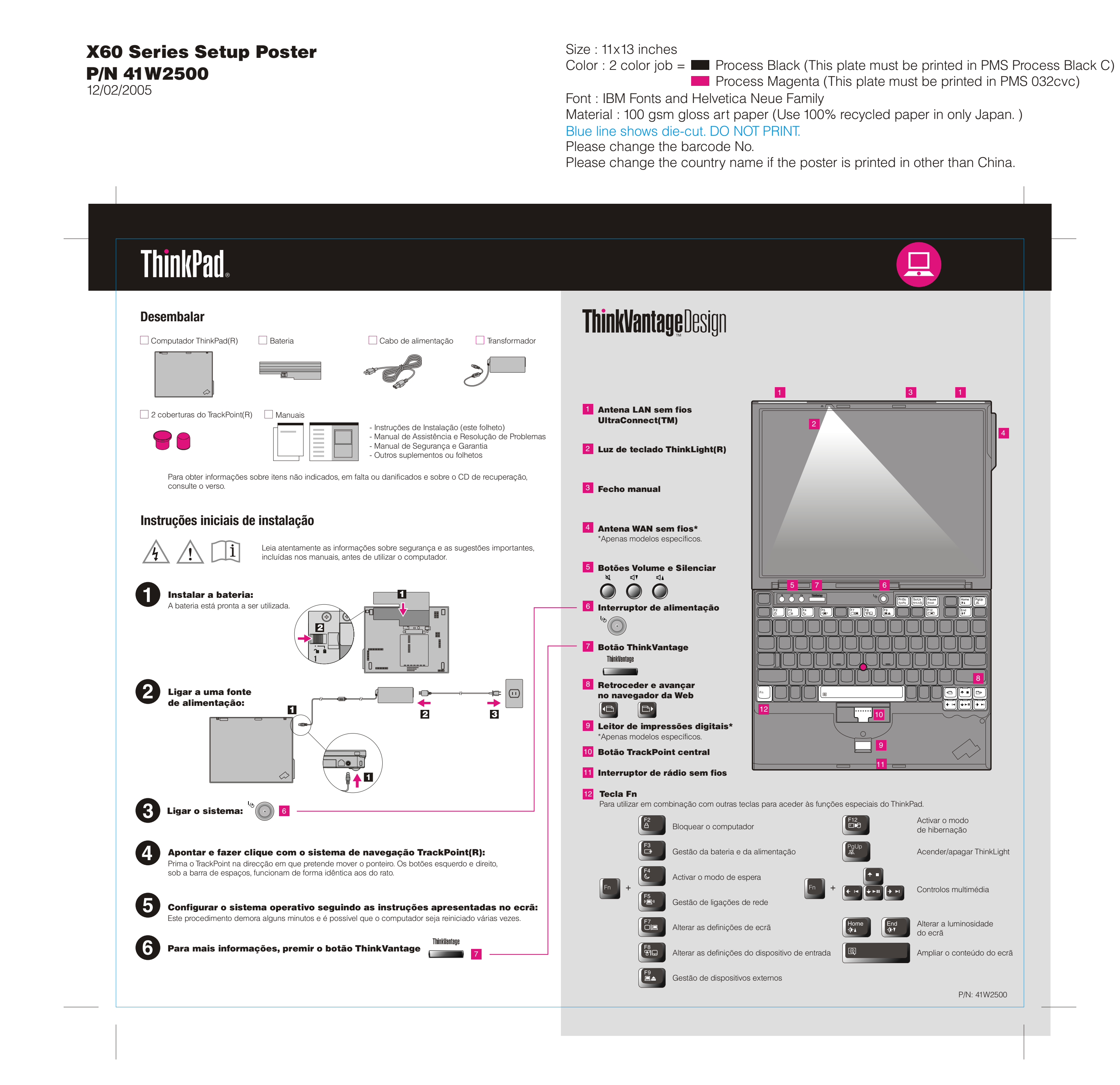

**Process Magenta (This plate must be printed in PMS 032cvc)** 

Printed in China

For Barcode Position Only

### Productivity Center

### Ligações de acesso

#### Client Security Solution

#### Rescue and Recovery

Assistente de migração do sistema

#### Actualização do sistema

Ao premir o botão ThinkVantage no teclado, abre o ThinkVantage Productivity Center. Para obter mais informações sobre as tecnologias ThinkVantage e outros itens, seleccione um tópico em "Obter informações e ajuda" (Learn and get help), no menu Productivity Center, e escreva uma palavra no campo de procura por palavra-chave.

 $(1 - 1)$ 

O Productivity Center proporciona ao utilizador um conjunto de informações e ferramentas que ajudam a configurar, compreender, manter e aperfeiçoar o computador ThinkPad.

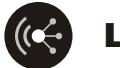

As Ligações de acesso permitem comutar, de uma forma transparente, entre ambientes com e sem fios, bem como gerir automaticamente as definições de segurança, impressoras, página inicial e outras definições especificas da localização.

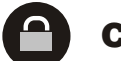

Esta combinação única de hardware e software ajuda a proteger dados, incluindo informações de segurança essenciais como, por exemplo, palavras-passe, chaves de codificação e credenciais electrónicas, ajudando ainda a impedir o acesso não autorizado aos dados.

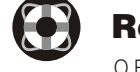

O Rescue and Recovery inclui um conjunto de ferramentas de recuperação para ajudar o utilizador a diagnosticar problemas, obter ajuda e recuperar rapidamente de bloqueios do sistema, mesmo que o sistema operativo principal não seja iniciado e não seja possível contactar a equipa de suporte.

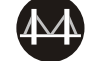

O Assistente de migração do sistema (System Migration Assistant) ajuda o utilizador a ficar rapidamente produtivo, migrando de forma rápida e precisa os respectivos dados e definições para o novo computador.

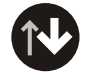

A Actualização do sistema (System Update) permite descarregar novo software da Lenovo, controladores e BIOS disponíveis para o computador ThinkPad.

**Para obter mais informações, premir o botão ThinkVantage:** 

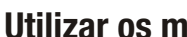

IBM é uma marca comercial da IBM Corp.

Color : 2 color job  $=$  Process Black (This plate must be printed in PMS Process Black C) **Process Magenta (This plate must be printed in PMS 032cvc)** 

ThinkPad é uma marca comercial registada da Lenovo. Portions (C) Copyright International Business Machines Corporation 2005. Todos os direitos reservados. (C) Copyright Lenovo 2005

ptas adicionais sobre a desembalage 1) Alguns modelos poderão incluir itens adicionais que não constem da lista. 2) Se faltar algum item ou estiver danificado, contacte a entidade a quem adquiriu o computador. 3) Tudo o que é necessário para a recuperação de ficheiros e aplicações instalados de origem encontra-se no disco rígido, eliminando assim a necessidade de um CD de recuperação. Para obter mais informações, Consulte a secção "Recuperar software pré-instalado" no Manual de Assistência e Resolução de Problemas.

## **Utilizar os manuais fornecidos e o Help Center (manual online)**

Para obter mais informações sobre o computador ThinkPad, consulte o Manual de Segurança e Garantia, o Manual de Assistência e Resolução de Problemas ou abra o Help Center.

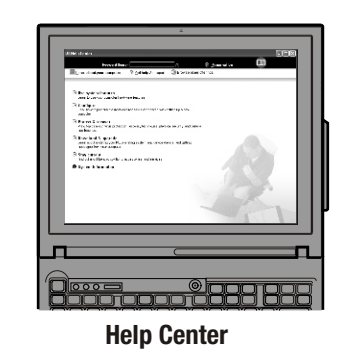

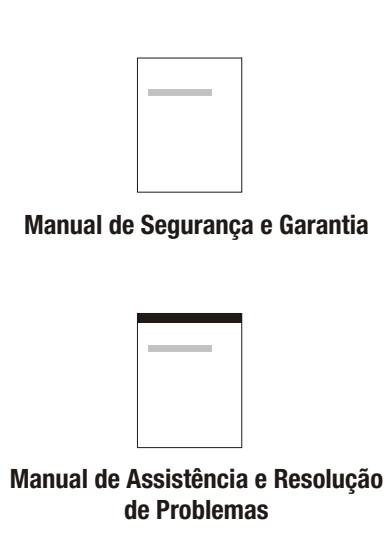

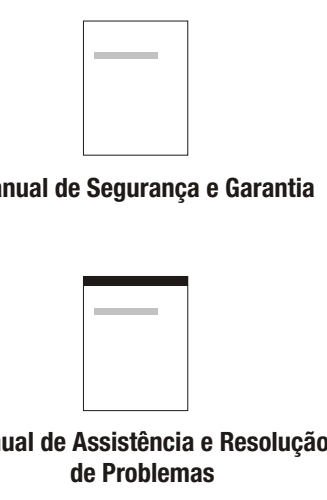

Manual de Segurança e Garantia - Informações importantes sobre segurança

- Informações de Garantia

Manual de Assistência e Resolução de

Problemas

- Introdução a outras fontes de informação

- Sugestões importantes sobre os cuidados a ter com o computador

- Diagnóstico e resolução de problemas

- Opções de recuperação - Ajuda e Assistência

- Informações sobre a garantia do computador

#### Informações sobre o computador - Utilizar funções do sistema

- Configurar

- Protecção e recuperação

#### Obter ajuda e suporte

- Ver referências - Localizar informações de suporte
- Diagnosticar um problema
- Transferências e actualizações - Consultar um especialista
- Transferências e actualizações - Manter-se informado

#### Procurar outras ofertas

- Informações sobre como conseguir autonomia para todo o dia - Soluções inovadoras ThinkVantage
- Opções para o computador
- Uma comunidade de utilizadores ThinkPad
- Novos visuais para a área de trabalho
- Serviços para o computador

Para abrir o Help Center, prima o botão ThinkVantage e seleccione um tópico em "Obter informações e ajuda" (Learn and get help) no menu Productivity Center.

Size : 11x13 inches

## 41W2500 P/N X60 Series Setup Poster 12/02/2005

Font : IBM Fonts and Helvetica Neue Family Material : 100 gsm gloss art paper (Use 100% recycled paper in only Japan. ) Please change the barcode No. Please change the country name if the poster is printed in other than China. Blue line shows die-cut. DO NOT PRINT.

# **ThinkVantageTechnologies**